## "How to" navigate in Self Service

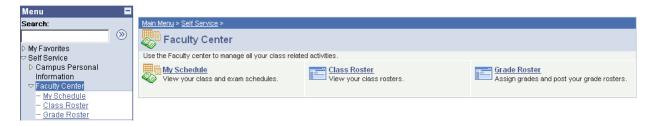

The Self Service > Faculty Center is your main focal point to do these activities:

View your class schedule View your weekly schedule Access your class roster Print your class roster Enter your grades

From the startup menu, click Self Service and Faculty Center and My Schedule.

| The current term displays. <b>2010 Summer   Frederick Community College</b> change term |             |                                |                       |  |  |  |  |  |  |
|-----------------------------------------------------------------------------------------|-------------|--------------------------------|-----------------------|--|--|--|--|--|--|
| To change terms, click on the                                                           | change term | button and select the term tha | t you want to see you |  |  |  |  |  |  |
| schedule for and click on the                                                           | CONTINUE    | continue button.               |                       |  |  |  |  |  |  |

You will see the classes you are teaching. From these links you can click to see your class schedule, your weekly schedule, your class roster and when available; your grade roster. Your grade roster icon will not show until approximately one week before classes end. Options under these pages include printer friendly pages to print using File/Print and the option to download your rosters to excel.

| Search:                                                                                                    |                           |                                 |                |               |                 |                        |                            |
|----------------------------------------------------------------------------------------------------|---------------------------|---------------------------------|----------------|---------------|-----------------|------------------------|----------------------------|
|                                                                                                    | Fac                       | ulty Center                     | Ĭ.             |               | Search          |                        |                            |
| ⊳ My Favorites                                                                                                    | my schedu                 | le                              | class ros      | ter           | grade           | roster                 |                            |
| Self Service     Self Service     Service     Service     Service |                           |                                 |                |               |                 |                        |                            |
| Campus Personal                                                                                                    | Faculty Center            |                                 |                |               |                 |                        |                            |
| Information                                                                                                    |                           |                                 |                |               |                 |                        |                            |
|                                                                                                    | My Schedule               |                                 |                |               |                 |                        |                            |
| – My Schedule                                                                                                    | -                         |                                 |                |               |                 |                        |                            |
| <ul> <li>Class Roster</li> </ul>                                                                                                    |                           |                                 |                |               |                 |                        |                            |
| <ul> <li><u>Grade Roster</u></li> </ul>                                                                                                    | 2009 Fall   Frederic      | k Community Collo               | a a abaa       | ge term       | View Te         | xtbook Summ            | oaru                       |
| ▷ Search                                                                                                    | 2009 Fall   Freueric      | .k community cone               | ye <u>chan</u> | ge tenn       |                 |                        | 101.1                      |
| Campus Community                                                                                                    |                           |                                 |                |               | My Exa          | m Schedule             |                            |
| Records and Enrollment                                                                                                    |                           |                                 |                |               |                 |                        |                            |
| D Curriculum Management                                                                                                    |                           |                                 |                |               |                 |                        |                            |
| ▷ Set Up SACR<br>▷ Worklist                                                                                                    | Select display option:    | Show All Cla                    | isses          | O Show Enroll | ed Classes Only |                        |                            |
| Reporting Tools                                                                                                    |                           |                                 |                |               |                 |                        |                            |
| > FCC Customizations                                                                                                    |                           |                                 | de 🖓           |               | Grade Roster    |                        |                            |
| PeopleTools                                                                                                    |                           | Icon Legend                     | 1: <b>M</b>    | Class Roster  | 🔄 Grade Roster  | 💖 Learnin              | ig Managemen               |
| <ul> <li>Change My Password</li> </ul>                                                                                                    |                           |                                 |                |               |                 |                        |                            |
| - My Personalizations                                                                                                    | My Teaching Scheo         | dule > 2009 Fall > Fre          | ederick Co     | mmunity Coll  | ege             |                        | I 🗖                        |
| <ul> <li><u>My System Profile</u></li> </ul>                                                                                                    | Class                     | Class Title                     | Enrolled       | Days & Times  |                 | Room                   | Class Dates                |
| <ul> <li><u>Deactivate Password Reset</u></li> </ul>                                                                                                    | A S HE 204-ONL2<br>(1927) | Health Education<br>(Lecture)   | 20             | тва           |                 | Online                 | Aug 22, 200<br>Dec 12, 200 |
|                                                                                                    | A R PE 154-6              | Fitness for Living<br>(Lecture) | 23             | Tu 6:00PM - 8 | :35PM           | D Building<br>Room 126 | Aug 22, 200<br>Dec 12, 200 |
|                                                                                                    | View Weel                 | Ny Teaching Sc                  | hedule         |               |                 |                        |                            |

For your class roster, use this link, for your grade roster use this link and for your schedule, use the blue schedule link.